## Opticomm

These instructions explain how to connect your Leaptel router to the Opticomm Network. Please contact support if you have any questions, our contact details are on the back page.

1. Locate the Opticomm ONT. The ONT is installed by Opticomm and is normally located in the garage. It looks similar to one of the following:

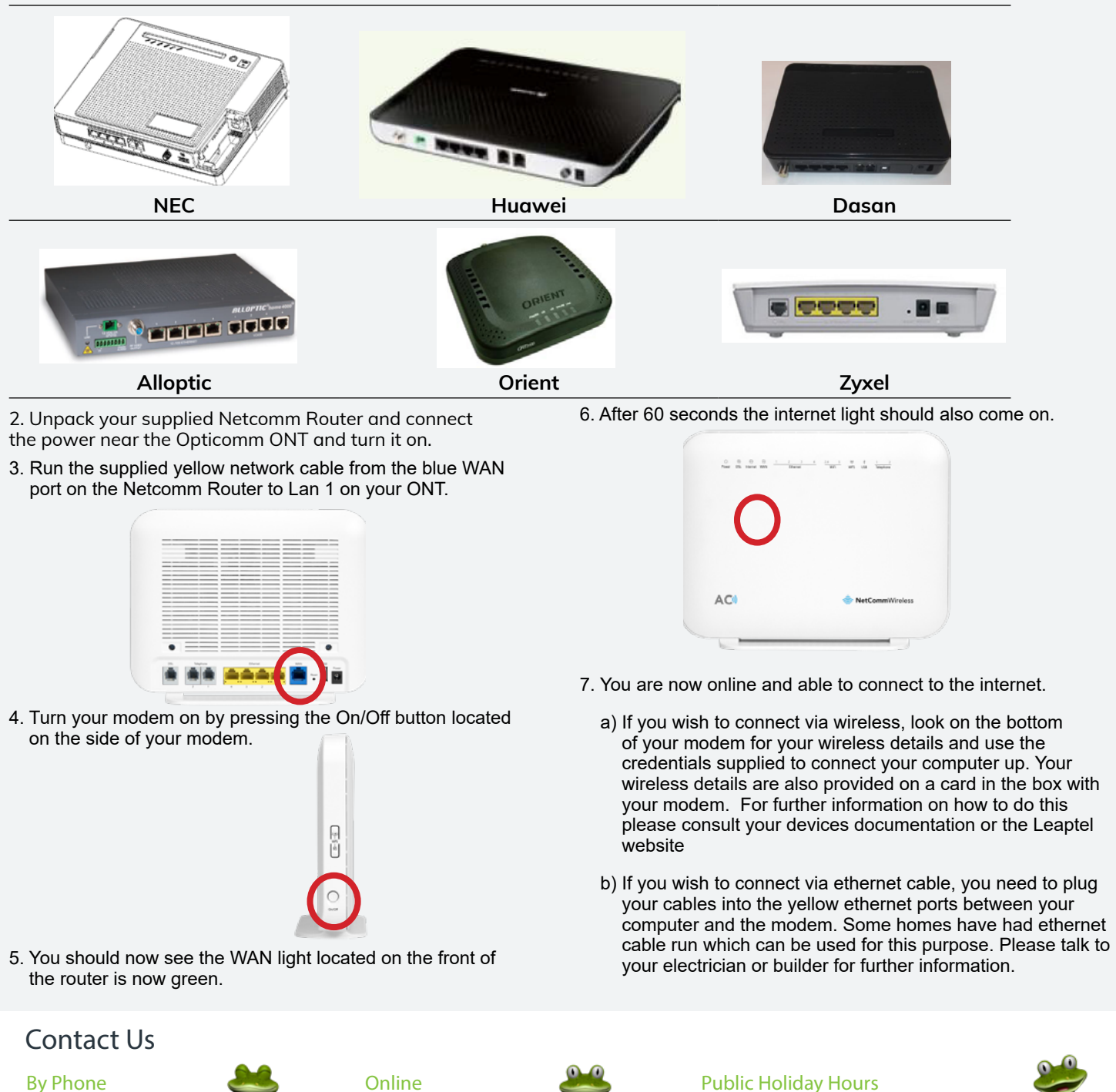

**1300 205 327**  9am-9pm Mon-Fri 9am-7pm Sat & Sun Times are Melbourne local time.

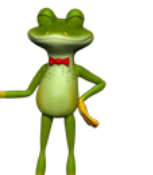

## **Online**

**leaptel.com.au**  9am-9pm Mon-Fri 9am-7pm Sat & Sun Times are Melbourne local time.

## Public Holiday Hours

Australian Public Holidays: Closed Victorian Public Holiday: Weekend Hours

By Email [support@leaptel.com.au](http://support@leaptel.com.au)

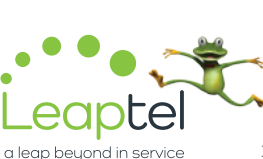

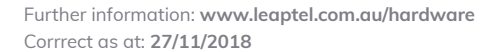